# **MATEMATIKA ZA POSLOVNE IN EKONOMSKE VEDE**

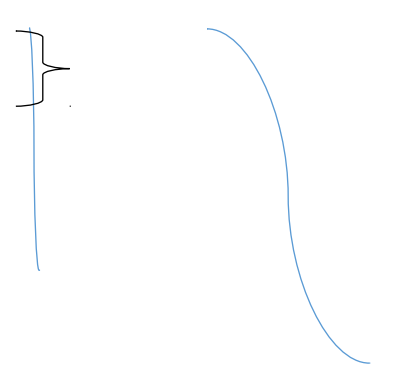

#### **LINEARNA FUNKCIJA**

*y*=*k ∙ x*+*n*

- k…smerni koeficient premice
- robne točke…presečišča koordinatnih osi (x,y)

$$
k = \frac{\Delta y}{\Delta x} = \frac{y_2 - y_1}{x_2 - x_1}
$$

*naklonski kot premice* =  $tan\varphi$   $\left| f_i \right| = k$   $\varphi$  =  $arctan$ 

Če imamo vprašanje; Kako in za koliko enot se spremeni y, če x povečamo za 1 enoto je formula naslednja:

*∆*( *sprememba*) *y*=*k ∙ ∆x*

#### **KVADRATNA FUNKCIJA**

 $p(x) = x^2 + x - 2$ 

**Vietovo pravilo**

 $x^2+(a+b)x+ab=(x+a)(x+b)$ 

(*x*−1)(*x*+2)

Pri vietovem pravilu, ki ga uporabljamo pri kvadratni funkciji, se pri iskanju ničel predznaka spremenita, torej N(1,-2)

#### **Teme**

$$
T(p,q)
$$
  
\n
$$
p=\frac{-b}{2a}
$$
  
\n
$$
q=f(p) \qquad q=\frac{-D}{2a}
$$

*D* (*diskriminanta*)=*b* <sup>2</sup>−4ac

### **Ničli kvadratne funkcije**

Pri iskanju ničel kvadratne funkcije si pomagamo z naslednjo enačbo, iz katere izpeljemo dva računa.

$$
x_{1,2} = \frac{-b \pm \sqrt{b^2 - 4ac}}{2a}
$$

### **Začetna vrednost**

$$
\iota
$$
  
zv = p<sub>(0)</sub> =<sub>i</sub>  $\iota$ 

## **POLINOMI**

#### **Deljenje polinomov**

$$
(x^2-1):(x-1)=x^2:x=x+2+\frac{3}{x}-2
$$
  $-x^2-2x$   $2x-1$   $-2x-4$ 

3 (*ostanek* ) *,stopnja* 0

kvocient

## **Hornerjev algoritem**

Za iskanje ničel lahko uporabljamo tudi hornerjev algoritem.

*p*( *<sup>x</sup>*)=*x* 4 +2 *x* <sup>3</sup>−*x*+2*;s kandidatom*−2

- 1. V prvo vrstico vpišemo koeficiente polinoma,
- 2. V spodnji levi kot napišemo kandidata za ničlo,
- 3. Prvi koeficient prepišemo,
- 4. V vodoravni smeri množimo z -2,
- 5. V navpično smeri seštevamo.

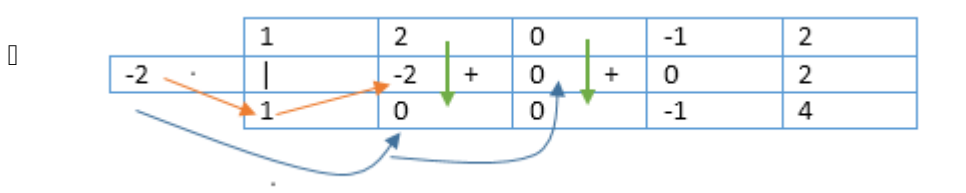

## **Značilnosti funkcije**

- Definicijsko območje, zaloga vrednosti Df, Zf
- Naraščanje in padanje, ekstremi
- Obnašanje na robu Df
- Periodičnost in simetrije

## **Kompozitum**

• Sestavljena funkcija

$$
(g \circ [kompozitum]f)(x) = g(f(x))
$$